## Criação, troca e cancelamento de e-mails organizacionais

## 26/07/2024 23:40:34

## **Imprimir artigo da FAQ**

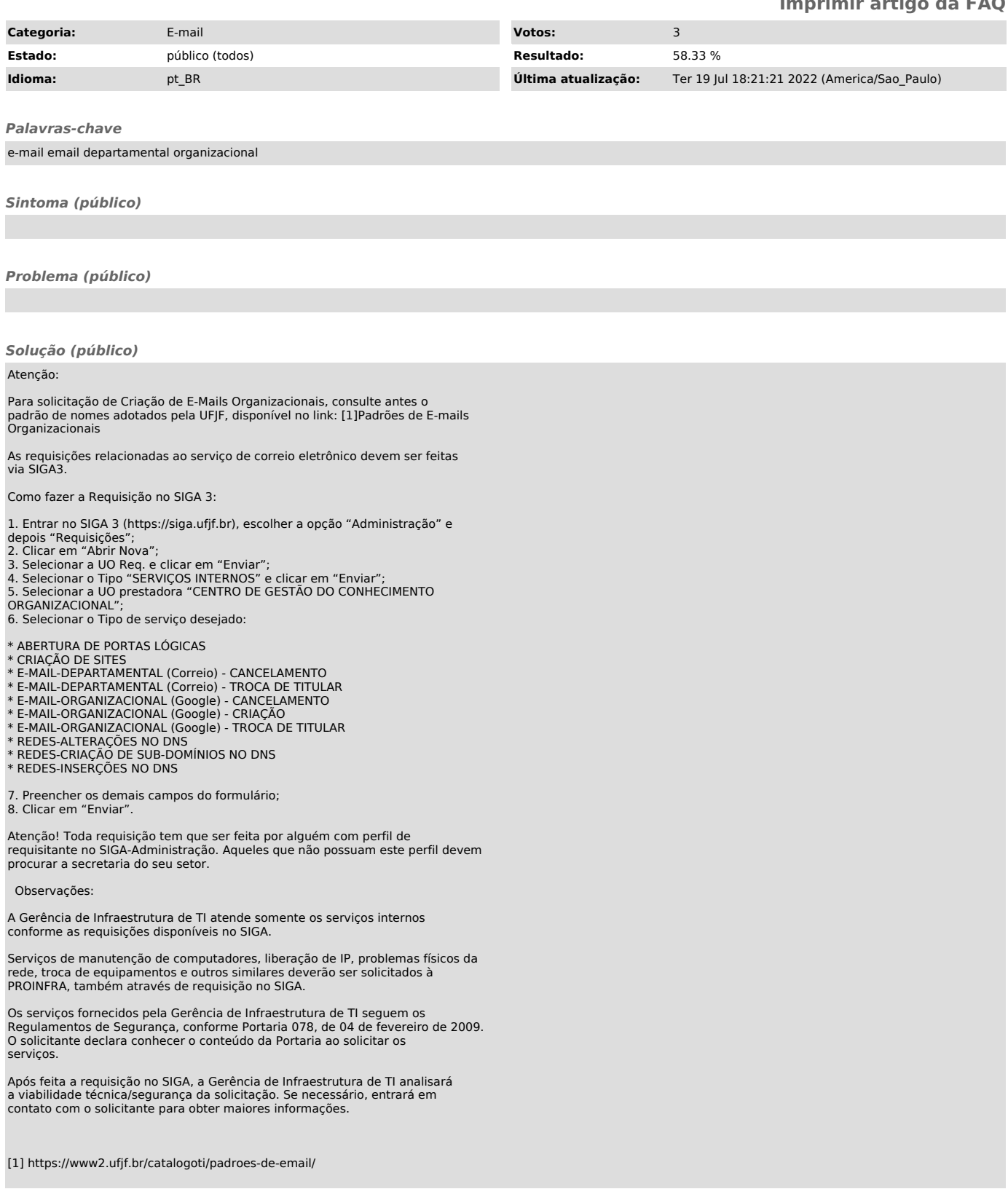